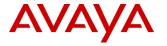

# **Product Support Notice**

© 2014 Avaya Inc. All Rights Reserved.

PSN # PSN004146u

Original publication date: 10-Feb-14. This is Issue #01, published date: Severity/risk level Medium Urgency Immediate 10-Feb-14.

Name of problem Launching Email Migration Utility on 7.3.1 returns fatal error

Products affected

Interaction Center (IC):Release 7.3.1

Problem description

Email migration tool does not launch after IC 7.3 is upgraded to IC 7.3.1, it returns fatal error on all supported platforms.

This is being tracked under work item number wi01144746, and the fix will be eventually part of subsequent Service pack/Feature Pack.

Resolution

Apply the patch from the below location:

https://support.avaya.com/downloads/download-

details.action?contentId=C20142101728505080 3&productId=P0243&releaseId=7.3.x

Workaround or alternative remediation

n/a

Remarks

n/a

## **Patch Notes**

The information in this section concerns the patch, if any, recommended in the Resolution above.

Backup before applying the patch

Yes.

Download

n/a

Patch install instructions Service-interrupting?

Pre-requisites: Make sure that Migration utility is not running

N

### Perform the following steps for applying the patch:

- Go to AVAYA\_IC73\_HOME\bin on Windows or Go to AVAYA\_IC73\_HOME/bin on Solaris or AIX
- 2. Take back up of the old files
  - --windows:

migrateemail.exe and migrateemail.pdb files

- --Solaris or AIX
- migrateemail file
- 3. Replace with new binaries from this patch
  - --windows:

migrateemail.exe and migrateemail.pdb

- --Solaris or AIX
- migrateemail file
- 4. Run the Migrate Email utility for migration of emails

### Verification

Verify that when migrateemail utility is run, it does not return fatal error.

#### **Failure**

Rollback the patch applied.

#### Patch uninstall instructions

Restore files from backup.

# **Security Notes**

The information in this section concerns the security risk, if any, represented by the topic of this PSN.

Security risks

n/a

Avaya Security Vulnerability Classification

Not Susceptible

Mitigation

n/a

If you require further information or assistance please contact your Authorized Service Provider, or visit <a href="mailto:support.avaya.com">support.avaya.com</a>. There you can access more product information, chat with an Agent, or open an online Service Request. Support is provided per your warranty or service contract terms unless otherwise specified in the Avaya support <a href="mailto:Terms of Use">Terms of Use</a>.

Disclaimer: ALL INFORMATION IS BELIEVED TO BE CORRECT AT THE TIME OF PUBLICATION AND IS PROVIDED "AS IS". AVAYA INC., ON BEHALF OF ITSELF AND ITS SUBSIDIARIES AND AFFILIATES (HEREINAFTER COLLECTIVELY REFERRED TO AS "AVAYA"), DISCLAIMS ALL WARRANTIES, EITHER EXPRESS OR IMPLIED, INCLUDING THE WARRANTIES OF MERCHANTABILITY AND FITNESS FOR A PARTICULAR PURPOSE AND FURTHERMORE, AVAYA MAKES NO REPRESENTATIONS OR WARRANTIES THAT THE STEPS RECOMMENDED WILL ELIMINATE SECURITY OR VIRUS THREATS TO CUSTOMERS' SYSTEMS. IN NO EVENT SHALL AVAYA BE LIABLE FOR ANY DAMAGES WHATSOEVER ARISING OUT OF OR IN CONNECTION WITH THE INFORMATION OR RECOMMENDED ACTIONS PROVIDED HEREIN, INCLUDING DIRECT, INDIRECT, CONSEQUENTIAL DAMAGES, LOSS OF BUSINESS PROFITS OR SPECIAL DAMAGES, EVEN IF AVAYA HAS BEEN ADVISED OF THE POSSIBILITY OF SUCH DAMAGES.

THE INFORMATION PROVIDED HERE DOES NOT AFFECT THE SUPPORT AGREEMENTS IN PLACE FOR AVAYA PRODUCTS. SUPPORT FOR AVAYA PRODUCTS CONTINUES TO BE EXECUTED AS PER EXISTING AGREEMENTS WITH AVAYA.

All trademarks identified by ® or <sup>TM</sup> are registered trademarks or trademarks, respectively, of Avaya Inc.

All other trademarks are the property of their respective owners.